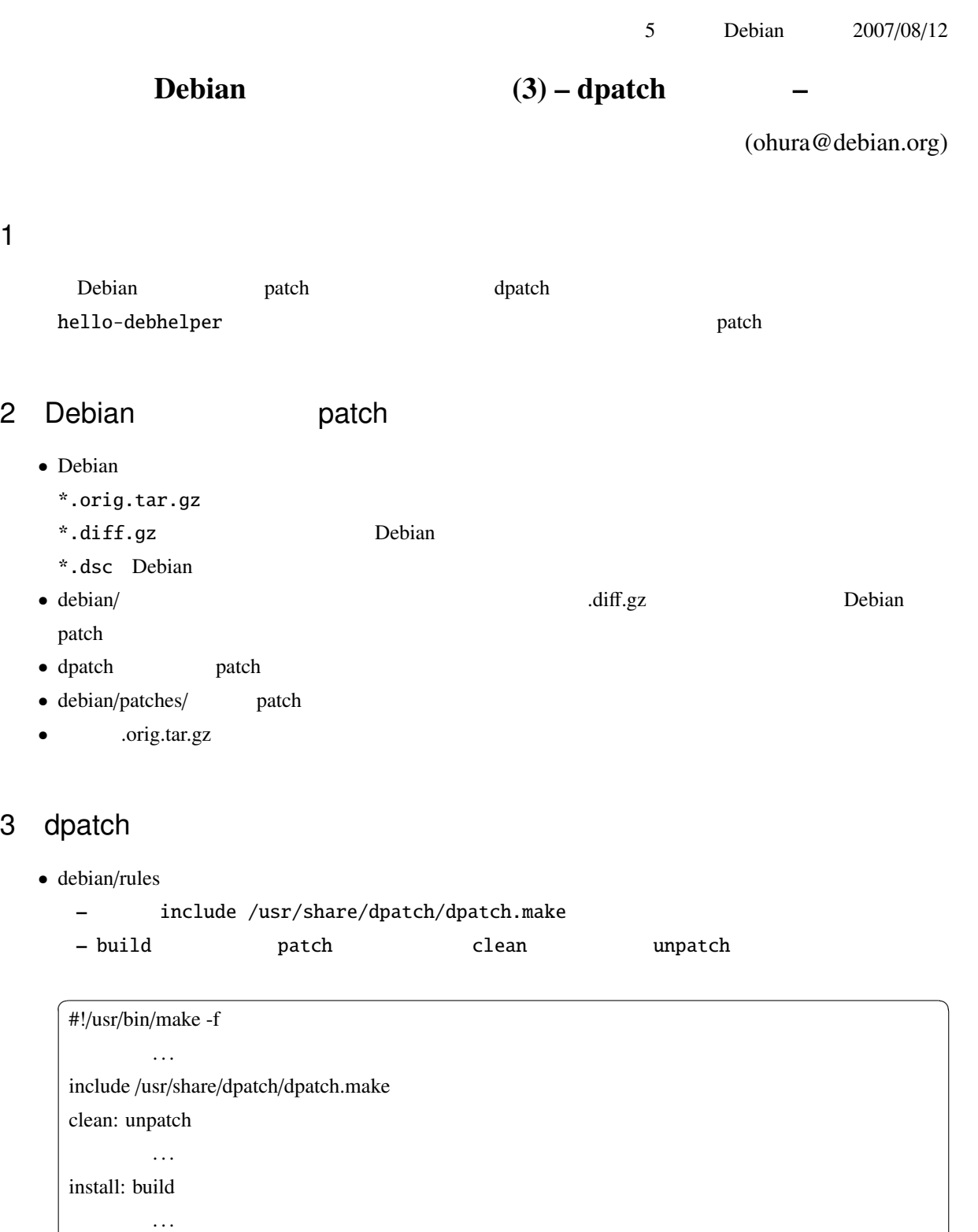

. . . ✝ ✆

build: patch

• debian/control Build-Depends: dpatch

• dpatch-convert-diffgz .diff.gz debian/\* Patch each

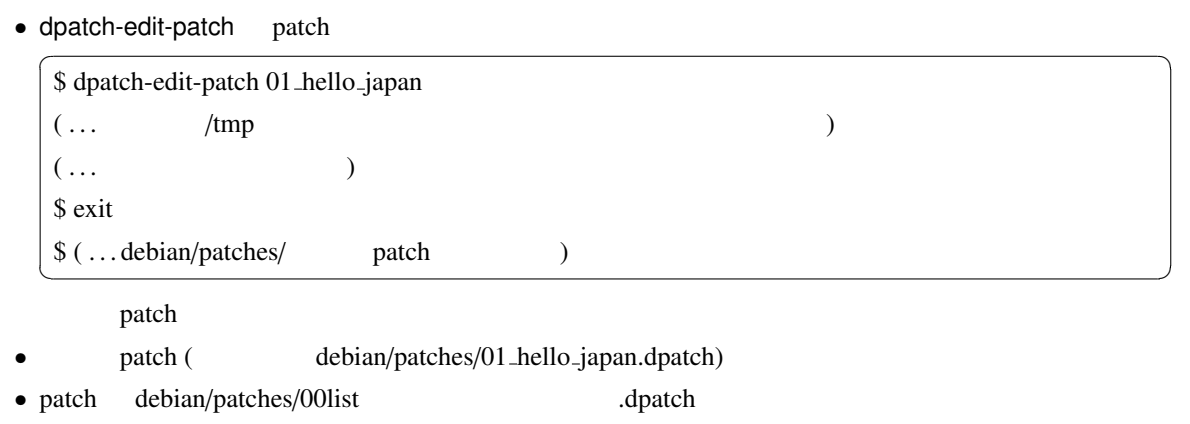

• patch **takeroot** ./debian/rules patch fakeroot ./debian/rules unpatch

 $\bullet$  dpatch-list-patch patch

 $4 \overline{ }$ 

- dbs: tar.gz .tar.gz .corig.tar.gz .corig.tar.gz .corig.tar.gz .corig.tar.gz .corig.tar.gz
- quilt

5 参考文献

- dpatch  $(http://www.netfort.gr.jp/~dancer/colum/dpatch.html.ja)$
- dpatch(1), dpatch.make(7), /usr/share/doc/dpatch/examples/rules/rules.new.dh.gz
- Debian ( [ ] [ ]) (ISBN-10: 477412768X)